, tushu007.com

## <<大学计算机基础实训教程>>

 $<<$   $>>$ 

- 13 ISBN 9787040301601
- 10 ISBN 7040301601

出版时间:2010-8

页数:168

PDF

更多资源请访问:http://www.tushu007.com

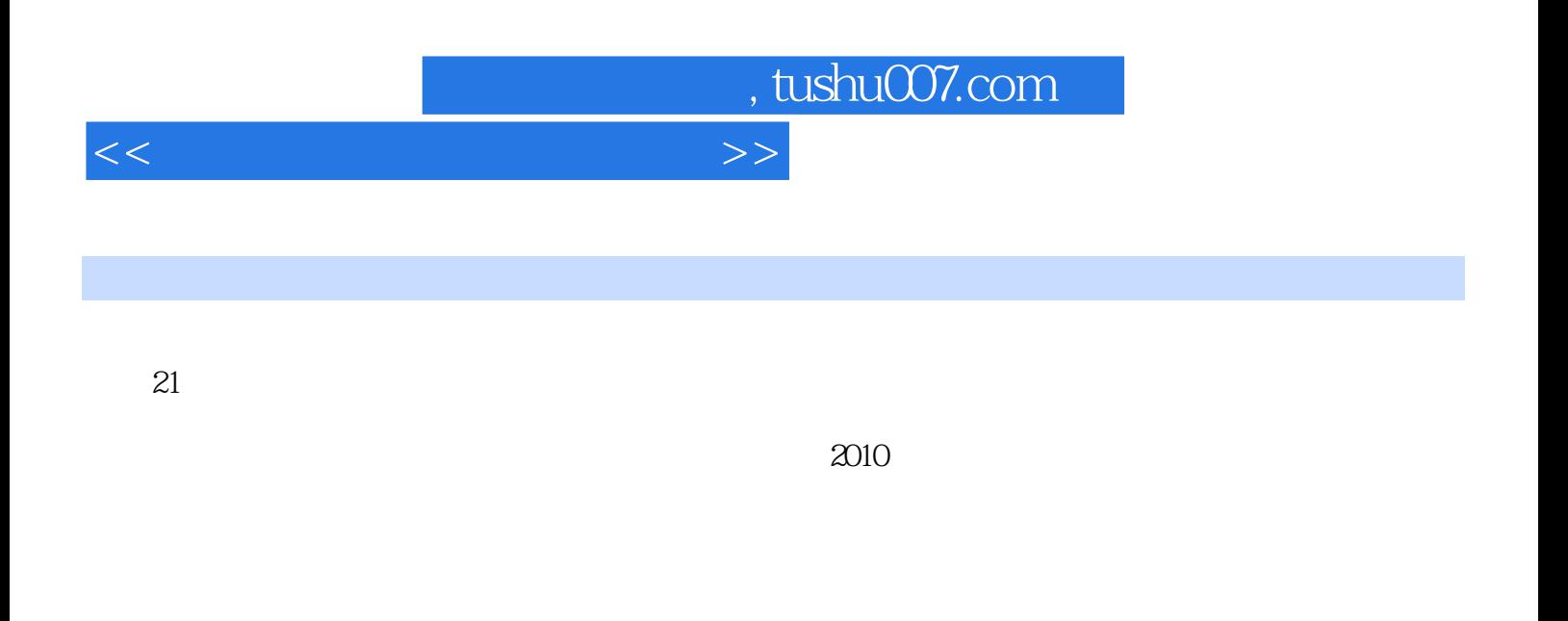

 $\mu$  and  $\mu$  and  $\mu$  and  $\mu$  and  $\mu$  and  $\mu$  and  $\mu$  and  $\mu$  and  $\mu$  and  $\mu$  and  $\mu$  and  $\mu$  and  $\mu$  and  $\mu$  and  $\mu$  and  $\mu$  and  $\mu$  and  $\mu$  and  $\mu$  and  $\mu$  and  $\mu$  and  $\mu$  and  $\mu$  and  $\mu$  and  $\mu$ 

 $\frac{1}{a}$  and  $\frac{1}{a}$ 

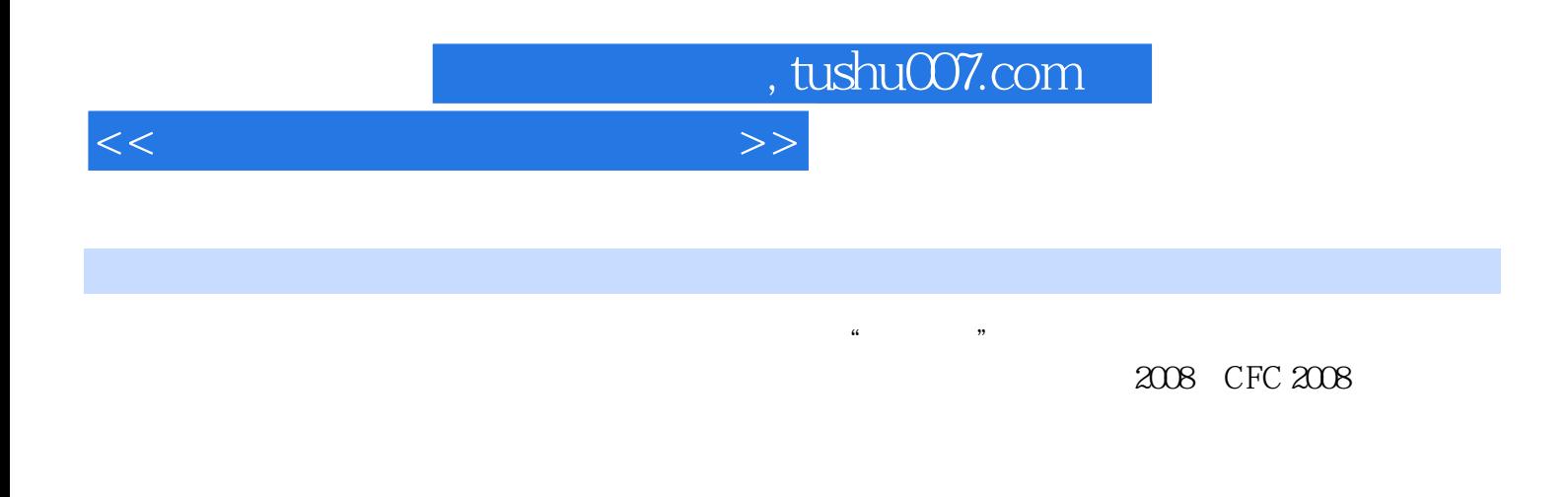

 $\begin{minipage}{0.5cm}\textbf{W}\textbf{in}\textbf{d} \textbf{d} \textbf{X} \textbf{D} \textbf{X} \textbf{D} \textbf{D} \text$ PowerPoint 2003

 $1.1$  1.1.1  $1.1$   $1.1$  $" 1.1.2$   $1.1.3$   $1.2$   $1.2.1$   $" 1.2.2$  $1.23$   $1.3$   $1.31$   $1.32$   $1.33$ 1.4 2 WindowsXP  $2.1$  WindowsXP  $2.1$  Windows  $\frac{2.1}{1}$  "Windows  $2.1.2$   $2.1.3$   $2.2$  WindowsXP  $2.2.1$   $4.2$  $"$  2.2.2  $"$  2.2.3  $"$  2.3 WindowsXP  $"$  2.3.1  $"$  $232$   $233$   $24$   $3$  Word20033.1 Word2003 3.1.1 \* "3.1.2 3.1.3 3.2 3.2.1 \*  $" 322$  3.2.3 3.3 Word2003 3.3.1 "  $" 332$ 3.3.3 3.4 Word2003 3.4.1 " 7.34.2 3.4.3 3.5 3.5.1 " DIY3.5.2 3.5.3 3.6 4  $\text{Excel20034.1 } \text{Excel2003}$  and  $\text{Excel2003}$  and  $\text{Excel2003}$  and  $\text{Excel2003}$  and  $\text{Excel2003}$  and  $\text{Excel2003}$  and  $\text{Excel2003}$  and  $\text{Excel2003}$  and  $\text{Excel2003}$  and  $\text{Excel2003}$  and  $\text{Excel2003}$  and  $\text{Excel2003}$  and  $\text{$  $4.1.3$   $4.2$   $4.2.1$   $4.2.2$   $4.2.3$ 4.3 Excel 2003 4.3.1 **4.3.1 CONFERENT ALGES**  $\text{Excel2003}$  4.4.1 " 7.4.2 4.4.3 4.5  $5$  PowerPoint20035.1 PowerPoint2003 5.1.1  $\cdot$  "  $" 51.2$   $51.3$   $52$   $521$   $" 522$ 5.2.3 5.3 5.31 " 5.3.2 5.3.3 5.4  $5.41$  " 75.4.2  $5.43$   $5.5$  6 6.1 6.1.1 \* 7 6.1.2 6.1.3 6.2 基础6.2.1 任务描述:"网络文档共享"6.2.2 技能要求6.2.3 操作指导6.3 实训练习题第7章 常用工具软件 与使用7.1 WinRAR基本操作7.1.1 任务描述:"邮件附件处理"7.1.2 技能要求7.1.3 操作指导7.2 FlashGet 7.2.1 \* "7.2.2 7.2.3 7.3 Windows 7.3.1  $\frac{1}{10}$   $\frac{1}{2}$   $\frac{7.32}{3.3}$   $\frac{7.33}{7.4}$   $\frac{7.4}{7.3}$   $\frac{8}{7.3}$ a the state of the Windows Security of the Windows Security of the Windows Security of the Security of the Security of the Security of the Security of the Security of the Security of the Security of the Security of the Sec 10 Word2003

11 Excel2003

12 PowerPoint2003  $13$ 

## <<大学计算机基础实训教程>>

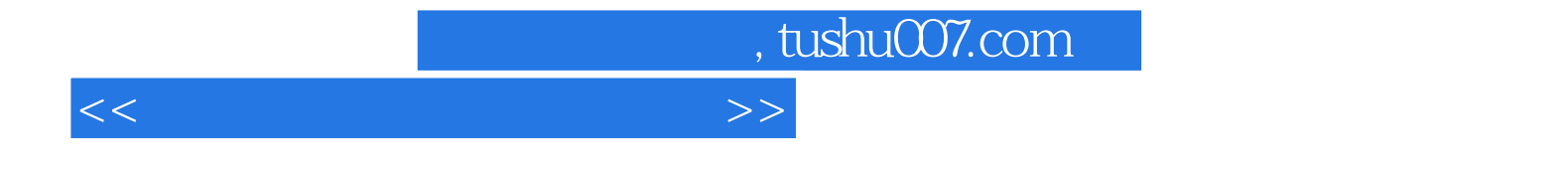

本站所提供下载的PDF图书仅提供预览和简介,请支持正版图书。

更多资源请访问:http://www.tushu007.com